## eVidyalaya Half Yearly Report

Sac

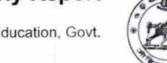

Department of School & Mass Education, Govt. of Odisha

| U_DISE :<br>21180610001   | District :<br>PURI                                                                                                    | Block :<br>KANAS                                                                                                |
|---------------------------|----------------------------------------------------------------------------------------------------|----------------------------------------------------------------------------------------------------|
| Report Create Date : 00   | 00-00-00 00:00:00 (30726)                                                                                                    | No. of the second second second second second second second second second second second second second second se |
|                           |                                                                                                    | Sector And                                                                                                    |
|                           | general_info                                                                                                    | Contraction of the                                                                                              |
| » Half Yearly Re          | port No                                                                                                    | 8                                                                                                    |
| » Half Yearly Phase       |                                                                                                    | 1                                                                                                    |
| » Implementing Partner    |                                                                                                    | IL&FS ETS                                                                                                    |
| » Half Yearly Period from |                                                                                                    | 10/02/2017                                                                                                    |
| » Half Yearly Period till |                                                                                                    | 04/01/2018                                                                                                    |
| » School Coordinator Name |                                                                                                    | JAGESWAR<br>PRADHAN                                                                                             |
|                           | Leaves taken for the following M                                                                                                    | onth                                                                                                    |
| » Leave Month             | 1                                                                                                    | October                                                                                                    |
| » Leave Days1             |                                                                                                    | 0                                                                                                    |
| » Leave Month             | 2                                                                                                    | November                                                                                                    |
| » Leave Days2             |                                                                                                    | 1                                                                                                    |
| » Leave Month 3           | 3                                                                                                    | December                                                                                                    |
| » Leave Days3             |                                                                                                    | 0                                                                                                    |
| » Leave Month 4           |                                                                                                    | January                                                                                                    |
| » Leave Days4             |                                                                                                    | 0                                                                                                    |
| » Leave Month 5           |                                                                                                    | February                                                                                                    |
| » Leave Days5             |                                                                                                    | 1                                                                                                    |
| » Leave Month 6           | 6                                                                                                    | March                                                                                                    |
| » Leave Days6             |                                                                                                    | 0                                                                                                    |
| » Leave Month 7           | 7                                                                                                    | April                                                                                                    |
| » Leave Days7             |                                                                                                    | 0                                                                                                    |
|                           | Equipment Downtime Details                                                                                                    | i.                                                                                                    |
| » Equipment are           | e in working condition?                                                                                                    | Yes                                                                                                    |
| » Downtime > 4            | A REAL PROPERTY AND A REAL PROPERTY AND A REAL | No                                                                                                    |
| Action after 4            | working days are over for Equipment                                                                                                    |                                                                                                    |
|                           | Training Details                                                                                                    |                                                                                                    |
| » Refresher trair         | ning Conducted                                                                                                    | Yes                                                                                                    |
| Refresher trair           | 11/24/2017                                                                                                    |                                                                                                    |

» If No; Date for next month

1.14

12

| Educational content De                                                                                           | etails           |
|----------------------------------------------------------------------------------------------------|------------------|
| » e Content installed?                                                                                           | Yes              |
| » SMART Content with Educational software?                                                                       | Yes              |
| » Stylus/ Pens                                                                                                   | Yes              |
| » USB Cable<br>» Software CDs                                                                                    | Yes              |
| » User manual                                                                                                    | Yes              |
| and the second second second second second second second second second second second second second second second | Yes              |
| Recurring Service Det                                                                                            | ails             |
| » Register Type (Faulty/Stock/Other Register)                                                                    | YES              |
| » Register Quantity Consumed                                                                                     | 1                |
| » Blank Sheet of A4 Size                                                                                         | Yes              |
| » A4 Blank Sheet Quantity Consumed                                                                               | 3153             |
| » Cartridge                                                                                                    | Yes              |
| » Cartridge Quantity Consumed                                                                                    | 1                |
| » USB Drives                                                                                                    | Yes              |
| » USB Drives Quantity Consumed                                                                                   | 1                |
| » Blank DVDs Rewritable                                                                                          | Yes              |
| » Blank DVD-RW Quantity Consumed                                                                                 | 25               |
| » White Board Marker with Duster                                                                                 | Yes              |
| » Quantity Consumed                                                                                              | 6                |
| » Electricity bill                                                                                               | Yes              |
| » Internet connectivity                                                                                          | Yes              |
| Reason for Unavailablity                                                                                         |                  |
| Electrical Meter Reading and Generate                                                                            | or Meter Reading |
| Generator meter reading                                                                                          | 1256             |
| Electrical meter reading                                                                                         | 1331             |
| Equipment replacement de                                                                                         | etails           |
| Replacement of any Equipment by Agency                                                                           | No               |
| Name of the Equipment                                                                                            | NO               |
| Theft/Damaged Equipme                                                                                            | nt               |
| Equipment theft/damage                                                                                           |                  |
| If Yes; Name the Equipment                                                                                       | No               |
| Lab Utilization details                                                                                          |                  |
| No. of 9th Class students                                                                                        | 407              |
| 9th Class students attending ICT labs                                                                            | 107              |
| No. of 10th Class students                                                                                       | 107              |
| 10th Class students attending ICT labs                                                                           | 103<br>103       |
| No. of hours for the following month lab h                                                                       | as been utilized |
| Month-1                                                                                                    |                  |
|                                                                                                    | October          |

| » Hours1                                  | 42                                                                                                    |
|-------------------------------------------|----------------------------------------------------------------------------------------------------|
| » Month-2                                 | November                                                                                                    |
| » Hours2                                  | 65<br>December<br>62<br>January<br>62                                                                                                    |
| » Month-3                                 |                                                                                                    |
| » Hours3                                  |                                                                                                    |
| » Month-4                                 |                                                                                                    |
| » Hours4                                  |                                                                                                    |
| » Month-5                                 | February                                                                                                    |
| » Hours5                                  | 50                                                                                                    |
| » Month-6                                 | March                                                                                                    |
| » Hours6                                  | 49                                                                                                    |
| » Month-7                                 | April                                                                                                    |
| » Hours7                                  | 4                                                                                                    |
| Server & Node Downtime details            |                                                                                                    |
| » Server Downtime Complaint logged date1  |                                                                                                    |
| » Server Downtime Complaint Closure date1 |                                                                                                    |
| » Server Downtime Complaint logged date2  |                                                                                                    |
| » Server Downtime Complaint Closure date? |                                                                                                    |
| » Server Downtime Complaint logged date3  |                                                                                                    |
| » Server Downtime Complaint Closure date3 |                                                                                                    |
| » No. of Non-working days in between      | 0                                                                                                    |
| » No. of working days in downtime         | 0                                                                                                    |
| Stand alone PC downtime details           | V                                                                                                    |
| » PC downtime Complaint logged date1      |                                                                                                    |
| » PC downtime Complaint Closure date1     |                                                                                                    |
| » PC downtime Complaint logged date?      |                                                                                                    |
| » PC downtime Complaint Closure date2     |                                                                                                    |
| » PC downtime Complaint logged date3      |                                                                                                    |
| » PC downtime Complaint Closure date3     |                                                                                                    |
| » No. of Non-working days in between      |                                                                                                    |
| » No. of working days in downtime         | 0                                                                                                    |
| UPS downtime details                      | 0                                                                                                    |
| » UPS downtime Complaint logged date1     |                                                                                                    |
| » UPS downtime Complaint Closure date1    |                                                                                                    |
| » UPS downtime Complaint logged date2     |                                                                                                    |
| > UPS downtime Complaint Closure date2    |                                                                                                    |
| UPS downtime Complaint logged date3       |                                                                                                    |
| UPS downtime Complaint Closure date3      |                                                                                                    |
| No. of Non-working days in between        | Service and the service of the service of the servi |
| No. of working days in downtime           | 0                                                                                                    |
| Genset downtime details                   | 0                                                                                                    |

| » UPS downtime Complaint logged date1                                                                                                    |               |
|----------------------------------------------------------------------------------------------------|---------------|
| » UPS downtime Complaint Closure date1                                                                                                    |               |
| » UPS downtime Complaint logged date2                                                                                                    |               |
| » UPS downtime Complaint Closure date2                                                                                                    |               |
| » UPS downtime Complaint logged date3                                                                                                    |               |
| » UPS downtime Complaint Closure date3                                                                                                    |               |
| » No. of Non-working days in between                                                                                                    | 0             |
| » No. of working days in downtime                                                                                                    | 0             |
| Integrated Computer Projector down                                                                                                    | ntime details |
| » Projector downtime Complaint logged date1                                                                                                    |               |
| » Projector downtime Complaint Closure date1                                                                                                    |               |
| » Projector downtime Complaint logged date2                                                                                                    |               |
| » Projector downtime Complaint Closure date2                                                                                                    |               |
| » Projector downtime Complaint logged date3                                                                                                    |               |
| » Projector downtime Complaint Closure date3                                                                                                    |               |
| » No. of Non-working days in between                                                                                                    | 0             |
| » No. of working days in downtime                                                                                                    | 0             |
| Printer downtime details                                                                                                    |               |
| » Printer downtime Complaint logged date1                                                                                                    | 4.            |
| » Printer downtime Complaint Closure date1                                                                                                    |               |
| » Printer downtime Complaint logged date2                                                                                                    |               |
| » Printer downtime Complaint Closure date2                                                                                                    |               |
| » Printer downtime Complaint logged date3                                                                                                    |               |
| » Printer downtime Complaint Closure date3                                                                                                    |               |
| » No. of Non-working days in between                                                                                                    |               |
| » No. of working days in downtime                                                                                                    | 0             |
| Interactive White Board (IWB) downt                                                                                                    | 0             |
| » IWB downtime Complaint logged date1                                                                                                    | ime details   |
| » IWB downtime Complaint Closure date1                                                                                                    |               |
| » IWB downtime Complaint logged date2                                                                                                    |               |
| » IWB downtime Complaint Closure date2                                                                                                    |               |
| » IWB downtime Complaint logged date3                                                                                                    |               |
| » IWB downtime Complaint Closure date3                                                                                                    |               |
| » No. of Non-working days in between                                                                                                    |               |
| » No. of working days in downtime                                                                                                    | 0             |
| THE PARTY AND A DESCRIPTION OF A DESCRIPTION OF A DESCRIP | 0             |
| Servo stabilizer downtime deta                                                                                                    | nils          |
| stabilizer downtime Complaint logged date1                                                                                                    |               |
| stabilizer downtime Complaint Closure date1                                                                                                    |               |
| stabilizer downtime Complaint logged date2                                                                                                    |               |
| stabilizer downtime Complaint Closure date2                                                                                                    |               |
| stabilizer downtime Complaint logged date3                                                                                                    |               |

| » stabilizer downtime Complaint Closure date3                       |                                 |  |  |  |
|---------------------------------------------------------------------|---------------------------------|--|--|--|
| » No. of Non-working days in between                                | 0                               |  |  |  |
| » No. of working days in downtime                                   | 0                               |  |  |  |
| Switch, Networking Components and other peripheral downtime details |                                 |  |  |  |
| » peripheral downtime Complaint logged date1                        |                                 |  |  |  |
| » peripheral downtime Complaint Closure date1                       |                                 |  |  |  |
| » peripheral downtime Complaint logged date2                        |                                 |  |  |  |
| » peripheral downtime Complaint Closure date2                       |                                 |  |  |  |
| » peripheral downtime Complaint logged date3                        |                                 |  |  |  |
| » peripheral downtime Complaint Closure date3                       | 17-25-25 Person (18-25) (19-25) |  |  |  |
| » No. of Non-working days in between                                | 0                               |  |  |  |
| » No. of working days in downtime                                   | 0                               |  |  |  |

Anchalis Cour Chandra Signature of Head Master/Mistress with Seal